## **REGULAMIN WYBORÓW REPREZENTACJI PRACOWNIKÓW PSW DO SPRAW WYBORU INSTYTUCJI FINANSOWEJ ZARZĄDZAJĄCEJ PRACOWNICZYMI PLANAMI KAPITAŁOWYMI W PAŃSTWOWEJ SZKOLE WYŻSZEJ IM. PAPIEŻA JANA PAWŁA II W BIAŁEJ PODLASKIEJ**

## **I. POSTANOWIENIA OGÓLNE**

#### **§ 1**

Regulamin określa zasady i tryb zgłaszania kandydatów oraz zasady i tryb przeprowadzania wyborów.

#### **§ 2**

Ilekroć w Regulaminie jest mowa o:

- 1) wyborach oznacza to wybory reprezentacji pracowników PSW do spraw wyboru instytucji finansowej zarządzającej Pracowniczymi Planami Kapitałowymi w Państwowej Szkole Wyższej im. Papieża Jana Pawła II w Białej Podlaskiej,
- 2) uczelni oznacza to Państwową Szkołę Wyższą im. Papieża Jana Pawła II w Białej Podlaskiej,
- 3) komisji wyborczej oznacza to Uczelnianą Komisję Wyborczą Państwowej Szkoły Wyższej im. Papieża Jana Pawła II w Białej Podlaskiej.

#### **II. PRAWO WYBORCZE**

## **§ 3**

1. Czynne i bierne prawo wyborcze w wyborach przysługuje wszystkim pracownikom zatrudnionym w uczelni oraz pracownikom zatrudnionym na umowę zlecenie zgodnie z art. 2 ust. 1 pkt. 18 Ustawy o Pracowniczych Planach Kapitałowych z dnia 4 października 2018 r.

## **III. KOMISJA WYBORCZA**

#### **§ 4**

1. Wybory przeprowadza komisja wyborcza, powołana w wyborach powszechnych, zorganizowanych przez Zespół ds. organizacji wyborów do Uczelnianej Komisji Wyborczej w dniu 14.07.2020 roku.

## **IV. TRYB ZGŁASZANIA KANDYDATÓW**

#### **§ 5**

- 1. Reprezentacja pracowników PSW do spraw wyboru instytucji finansowej zarządzającej Pracowniczymi Planami Kapitałowymi w Państwowej Szkole Wyższej im. Papieża Jana Pawła II w Białej Podlaskiej składa się maksymalnie z 5 członków.
- 2. Zgłoszenia dokonuje się na formularzu stanowiącym załącznik do regulaminu.
- 3. Komisja wyborcza wpisuje zgłoszonego kandydata na listę wyborczą.
- 4. Komisja wyborcza udostępnia do wiadomości społeczności akademickiej, przez wywieszenie na tablicy ogłoszeń przy Rektoracie Uczelni, sporządzoną w porządku alfabetycznym, opatrzoną pieczęcią komisji wyborczej i podpisaną przez jej członków, listę wyborczą zgłoszonych kandydatów.
- 5. Formularz wniosku zgłoszenia kandydata zostanie udostępniony w terminie do 3 dni od dnia wejścia w życie regulaminu w Kancelarii Uczelni.
- 6. Kandydaci mogą się zgłaszać w terminie do dnia 27.11.2020 roku w Kancelarii Uczelni lub poprzez przesłania skanu karty zgłoszenia kandydata drogą mailową do Sekretarza UKW na adres [a.derlukiewicz@pswbp.pl.](mailto:a.derlukiewicz@pswbp.pl)

## **V. PRZEBIEG GŁOSOWANIA, SPOSÓB GŁOSOWANIA I WARUNKI WAŻNOŚCI GŁOSU**

## **§ 6**

- 1. Wybory odbędą się w dniu 30.11.2020 roku drogą elektroniczną przez platformę MS Teams w godzinach 8.00-14.00.
- 2. Aktu wyboru dokonuje się poprzez zaznaczenie wolnego pola przy nazwisku kandydata bądź kandydatów.
- 3. Potwierdzeniem prawidłowo oddanego głosu będzie stosowny komunikat z systemu.
- 4. Maksymalnie można oddać głos na 5 kandydatów.
- 5. Za nieważny rozumie się głos nie oddany na żadnego kandydata.
- 6. W wyborach głosować można tylko jeden raz.
- 7. Wybory są tajne.

# **VI. USTALANIE WYNIKÓW WYBORÓW**

## **§ 13**

- 1. Po zakończeniu głosowania komisja wyborcza ustala wyniki wyborów.
- 2. Następnie komisja wyborcza sporządza protokół głosowania.

## **§ 14**

- 1. Wybór następuje spośród kandydatów, którzy uzyskali kolejno największą liczbę ważnie oddanych głosów.
- 2. W przypadku gdy co najmniej dwaj kandydaci uzyskają taką samą liczbę głosów, komisja wyborcza przeprowadza dodatkowe wybory tylko nad ich kandydaturami. W takim wypadku komisja wyborcza odrębną uchwałą ustala termin powtórnych wyborów oraz zasady ich przeprowadzenia.
- 3. Wybory powtórne przeprowadza się w trybie wskazanym w niniejszym regulaminie.

# **VIII. OGŁOSZENIE WYNIKÓW WYBORÓW**

## **§ 17**

1. Komisja wyborcza podaje do wiadomości publicznej wyniki wyborów, przez wywieszenie obwieszczenia na tablicy ogłoszeń przy Rektoracie Uczelni oraz na stronie internetowej uczelni.

# **IX. POSTANOWIENIA KOŃCOWE**

## **§ 18**

- 1. Rozstrzygnięcie sporów powstałych w związku ze stosowaniem regulaminu, dokonywanie wykładni jego przepisów i rozstrzyganie spraw dotyczących przebiegu wyborów, które nie zostały unormowane w regulaminie, należy do komisji wyborczej, która w tym zakresie podejmuje uchwały.
- 2. Wątpliwości proceduralne, w tym także zarzuty dotyczące ważności wyborów, należy zgłaszać do komisji wyborczej na piśmie wraz z uzasadnieniem, w terminie do 7 dni od głosowania.
- 3. Wniosek w sprawie stwierdzenia nieważności wyborów rozpatruje komisja wyborcza najpóźniej w terminie 14 dni od dnia jego otrzymania.

## **§ 19**

1. Regulamin wchodzi w życie z chwilą podjęcia uchwały senatu.

Załączniki:

- formularz zgłoszenia kandydata;
- protokół z przebiegu głosowania i jego załącznik.

> **Uczelniana Komisja Wyborcza Państwowej Szkoły Wyższej im. Papieża Jana Pawła II w Białej Podlaskiej**

(imię i nazwisko kandydata)

Ja, .......................................................................................................................................................... , niniejszym oświadczam,

że wyrażam zgodę na kandydowanie w wyborach reprezentacji pracowników PSW do spraw wyboru instytucji finansowej zarządzającej Pracowniczymi Planami Kapitałowymi w Państwowej Szkole Wyższej im. Papieża Jana Pawła II w Białej Podlaskiej.

(miejscowość, data) (podpis kandydata)

................................................. ...............................................................

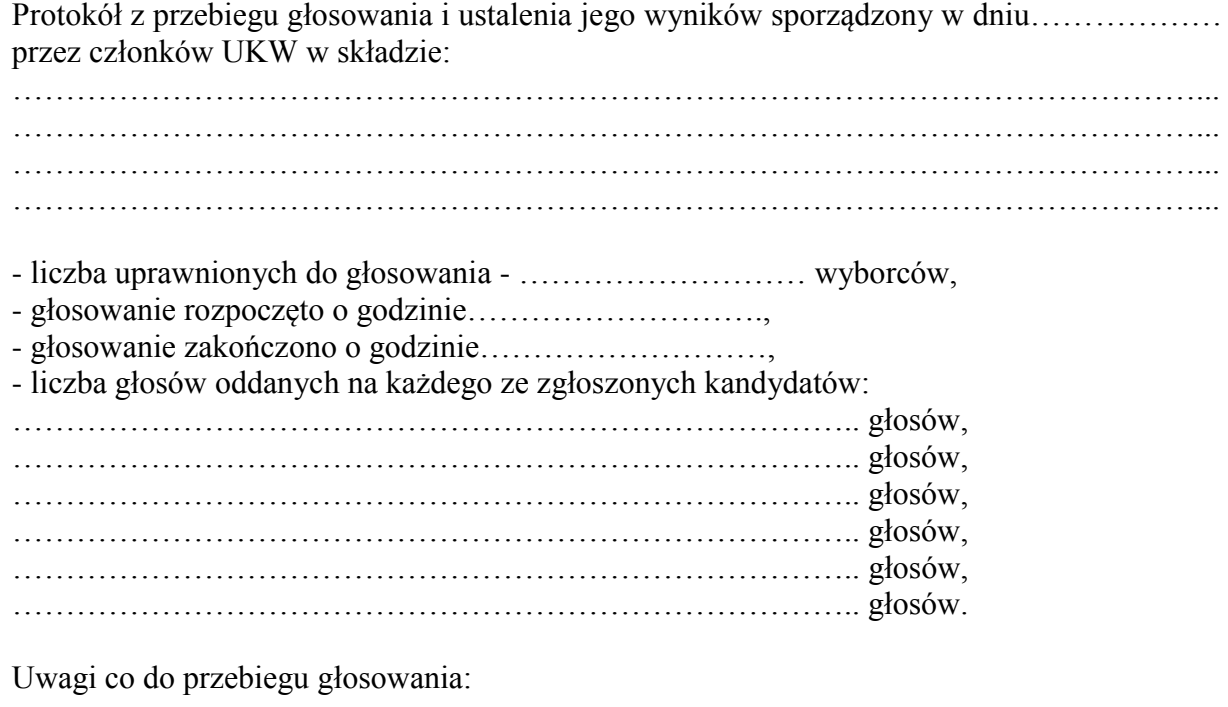

………………………………………………………………………………………………… ………………………………………………………………………………………………… ………………………………………………………………………………………………… ………………………………………………………………………………………………… …………………………………………………………………………………………………

## Członkowie UKW:

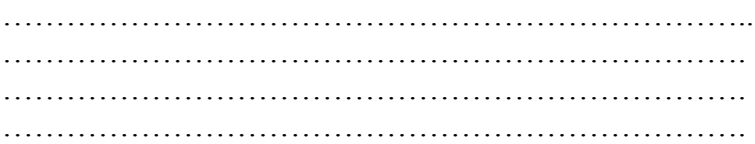

## **Protokół z dnia ……………………**

z przeprowadzenia głosowania drogą elektroniczną na platformie MS Teams pracowników zatrudnionych w PSW im. Papieża Jana Pawła II w Białej Podlaskiej.

Zwołanego celem wyboru reprezentacji pracowników PSW do spraw wyboru instytucji finansowej zarządzającej Pracowniczymi Planami Kapitałowymi w Państwowej Szkoły Wyższej im. Papieża Jana Pawła II w Białej Podlaskiej.

Zebranie otworzył Przewodniczący UKW/upoważniony do przewodniczenia członek UKW\*

………………………………………………………………, który poinformował zebranych, iż głosowanie drogą elektroniczną na platformie MS Teams odbyło się zgodnie z kalendarzem czynności wyborczych objętych Uchwałą nr………….. z dnia …………………..Uczelnianej Komisji Wyborczej celem wyboru reprezentacji pracowników PSW do spraw wyboru instytucji finansowej zarządzającej Pracowniczymi Planami Kapitałowymi w Państwowej Szkole Wyższej im. Papieża Jana Pawła II w Białej Podlaskiej oraz poinformował o porządku zebrania.

Następnie Przewodniczący zebrania stwierdził, że do głosowania uprawnionych jest ………..……………..wyborców. Zgłoszono……………….. kandydatów, głosowanie drogą elektroniczną na platformie MS Teams odbywa się zgodnie z kalendarzem czynności wyborczych oraz Regulaminem wyborów reprezentacji pracowników PSW do spraw wyboru instytucji finansowej zarządzającej pracowniczymi planami kapitałowymi w Państwowej Szkole Wyższej im. Papieża Jana Pawła II w Białej Podlaskiej i jest zdolne do dokonania ważnego wyboru.

Przewodniczący poinformował, że w wyborach zgłoszono kandydatury:

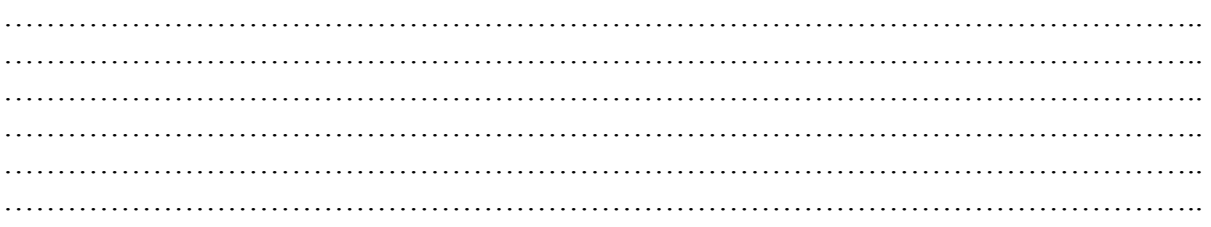

Dodatkowe czynności wynikające z braku zgłoszeń wymaganej liczby kandydatów:

…………………………………………………………………………………………………... …………………………………………………………………………………………………... …………………………………………………………………………………………………... ……………………………………………….

Zgłoszone uwagi i wnioski przed rozpoczęciem głosowania:

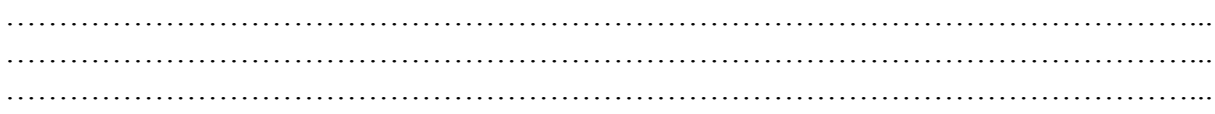

#### **Głosowanie:**

Przebieg głosowania i ustalenie wyników reguluje załącznik nr ……… do niniejszego protokołu.

Po zakończeniu głosowania Przewodniczący zebrania ogłosił wyniki, informując, że poszczególni, zgłoszeni kandydaci otrzymali następującą ilość głosów:

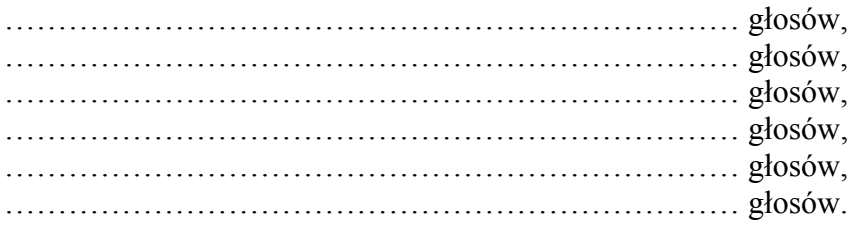

Zgłoszone uwagi do przebiegu głosowania:

…………………………………………………………………………………………………...

Przewodniczący stwierdził, że w toku zebrania wyborczego zwołanego celem wyboru reprezentacji pracowników PSW do spraw wyboru instytucji finansowej zarządzającej Pracowniczymi Planami Kapitałowymi w Państwowej Szkole Wyższej im. Papieża Jana Pawła II w Białej Podlaskiej zostali wybrani:

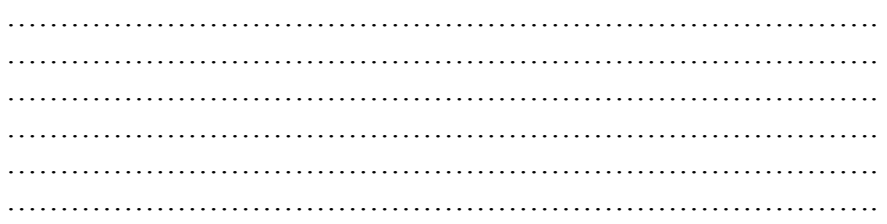

Zgłoszone uwagi do przebiegu zebrania:

…………………………………………………………………………………………………... …………………………………………………………………………………………………...

Następnie Przewodniczący poinformował, iż pełna dokumentacja zebrania zostanie zabezpieczona i zamknął zebranie.

Załaczniki:

- protokół z przebiegu głosowania i ustalenia jego wyników,

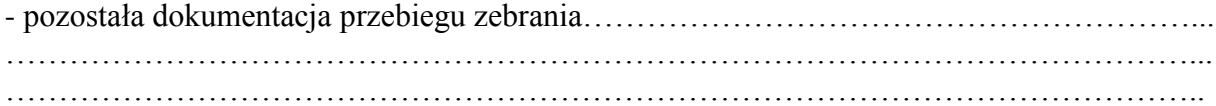

Członkowie UKW:

………………………………………………………… ………………………………………………………… ………………………………………………………… ………………………………………………………… …………………………………………………………